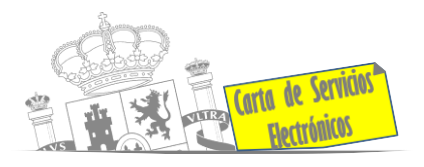

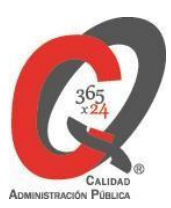

# **Listado de Servicios Electrónicos**

# **actualizado a fecha 31/12/2023**

**Punto de información y directorio de las Unidades de la Delegación del Gobierno en Extremadura y Subdelegación del Gobierno en Badajoz**

#### **Información y Atención al Ciudadano.**

- Registro Electrónico General de la AGE. **[ACCEDER](https://rec.redsara.es/registro/action/are/acceso.do)**
- Registro Electrónico de Apoderamientos (REA). **[ACCEDER](https://sede.administracion.gob.es/apodera/clave.htm)**
- Notificaciones electrónicas por comparecencia en sede electrónica. **[ACCEDER](https://sede.administracionespublicas.gob.es/mis-notificaciones/index)**
- Información y verificación de certificados digitales (FNMT). **[ACCEDER](https://www.sede.fnmt.gob.es/certificados) b**
- Carpeta ciudadana (Punto de Acceso General/PAG). **[ACCEDER](https://sede.administracion.gob.es/carpeta/clave.htm)**
- Validación de documentos electrónicos. **[ACCEDER](https://sede.administracionespublicas.gob.es/valida)**
- Dirección Electrónica Habilitada Única (DEHú). **[ACCEDER](https://dehu.redsara.es/)**
- Cita previa para la Oficina de asistencia en materia de registro (OAMR). **[ACCEDER](https://ssweb.seap.minhap.es/icpplus/citar?org=OIACR)**
- Quejas y Sugerencias ante las Delegaciones y Subdelegaciones del Gobierno. **[ACCEDER](http://tramites.administracion.gob.es/comunidad/tramites/recurso/quejas-y-sugerencias-ante-las-delegaciones-y/fbb853c1-eb85-4056-9818-cadf615031fc) A**
- Organigramas, estructuras y directorios (DIR 3). **[ACCEDER](http://administracion.gob.es/pagFront/espanaAdmon/directorioOrganigramas/quienEsQuien/quienEsQuien.htm)**
- Comprobación de certificados digitales, firma digital y sedes electrónicas (VALIDE). **[ACCEDER](https://valide.redsara.es/valide/)**
- Descarga o compra de productos cartográficos, recursos educativos del IGN (Web IG). **[ACCEDER](https://www.ign.es/web/recursos-educativos)**
- Información sísmica (web Instituto Geográfico Nacional). **[ACCEDER](https://www.ign.es/web/ign/portal/sis-area-sismicidad) b**
- Registro en cl@ve a través de las Oficinas de registro de CL@VE. **[ACCEDER](https://administracion.gob.es/pag_Home/atencionCiudadana/encuentraTuOficina/OficinasRegistro_CLAVE.html)**

**Listado de Servicios Electrónicos de CSE – Delegación del Gobierno en Extremadura y Subdelegación del Gobierno en Badajoz** Actualizado a 31/12/2023

Acceso a punto de información específico <sup>er</sup> Acceso libre **hi** Acceso mediante identificación digital

Compromiso específico de mejora asumido en este procedimiento - 1 -

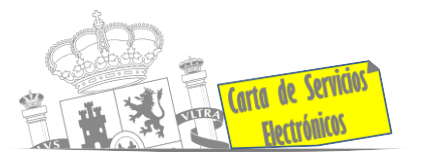

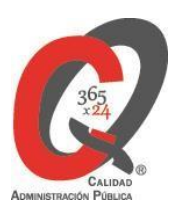

# **Servicios dirigidos a inmigrantes en España.**

- Solicitud de información del estado de Tramitación de expedientes de extranjería. **[ACCEDER](https://sede.administracionespublicas.gob.es/pagina/index/directorio/infoext2/)**
- Cita previa Extranjería. **[ACCEDER](https://icp.administracionelectronica.gob.es/icpplus/index.html)**
- Pago tasa 052: Tramitación de autorizaciones de residencia y otra documentación a ciudadanos extranjeros. **[ACCEDER](https://sede.administracionespublicas.gob.es/pagina/index/directorio/tasa052)**
- Pago tasa 062: Tramitación de autorizaciones de trabajo a ciudadanos extranjeros. **[ACCEDER](https://sede.administracionespublicas.gob.es/pagina/index/directorio/tasa062)**
- Renovaciones de Autorizaciones de Extranjería Presentación Ordinaria: Descarga del Impreso. **[ACCEDER](https://extranjeros.inclusion.gob.es/es/ModelosSolicitudes/Mod_solicitudes2/index.html)**
- Renovación Telemática de Autorizaciones de Extranjería (MERCURIO). **[ACCEDER](https://sede.administracionespublicas.gob.es/mercurio/inicioMercurio.html)**
- Solicitudes telemáticas de Autorizaciones de Extranjería (MERCURIO). **[ACCEDER](https://sede.administracionespublicas.gob.es/pagina/index/directorio/mercurio2/language/es_ES)**
- Aportación de documentación por parte de las Comunidades Autónomas o las Entidades Locales en el ámbito de Extranjería. **[ACCEDER](https://sede.administracionespublicas.gob.es/procedimientos/choose-ambit/idp/278)**
- Descarga impreso 012: Reconocimientos, Autorizaciones y Concursos. **[ACCEDER](https://sede.policia.gob.es/Tasa790_012/)** b
- Aportación telemática de documentación a procedimientos de extranjería (MERCURIO). **[ACCEDER](https://sede.administracionespublicas.gob.es/pagina/index/directorio/mercurio2)**

# **Servicios relacionados con empleo o emigrantes.**

- Programa de retorno. Ayudas para atender necesidades extraordinarias de los retornados. (Sede electrónica del Ministerio de Inclusión, Seguridad Social y Migraciones). **[ACCEDER](https://sede.inclusion.gob.es/-/ayudas-extraordinarias-de-retornados?redirect=%2Fayudas-y-subvenciones)**
- Solicitud de Certificado de Emigrante Retornado (CER) **[ACCEDER](https://sede.administracionespublicas.gob.es/procedimientos/choose-ambit/idp/509)**

# **Homologación/Equivalencia de títulos académicos extranjeros y Expedición de títulos.**

- Cita previa Educación. **[ACCEDER](https://ssweb.seap.minhap.es/icpplus/citar?org=GO-EDU)**
- Pago tasa 059: Expedición de títulos y diplomas académicos, docentes y profesionales. **[ACCEDER](https://sede.administracionespublicas.gob.es/pagina/index/directorio/tasa059)**
- Consulta electrónica de expedientes al Ministerio de Educación y Formación Profesional. **[ACCEDER](http://www.educacionyfp.gob.es/eu/servicios-al-ciudadano/catalogo/varios/informacion-y-consultas-electronicas.html)**
- Obtención de certificado acreditativo de haber obtenido convalidación estudios extranjeros por haber extraviado la credencial que acredita convalidación. **[ACCEDER](http://www.educacionyfp.gob.es/servicios-al-ciudadano/catalogo/gestion-titulos/estudios-no-universitarios/titulos-extranjeros/certificado-por-extravio.html)**
- Descarga modelo 790: Ingreso por homologaciones, convalidaciones y equivalencias de títulos y estudios extranjeros. **[ACCEDER](http://www.educacionyfp.gob.es/servicios-al-ciudadano/catalogo/general/0/tasa-790-079-ingreso/informacion.html)**
- Descarga modelo devolución de ingresos indebidos de la tasa 079 por convalidación de estudios extranjeros. **[ACCEDER](http://www.educacionyfp.gob.es/servicios-al-ciudadano/catalogo/general/99/996059/ficha.html)**
- Homologación y convalidación de títulos y estudios extranjeros no universitarios. **[ACCEDER](https://www.educacionyfp.gob.es/mc/convalidacion-homologacion/convalidacion-no-universitaria.html)**

**Listado de Servicios Electrónicos de CSE – Delegación del Gobierno en Extremadura y Subdelegación del Gobierno en Badajoz** Actualizado a 31/12/2023

Acceso a punto de información específico <sup>er</sup> Acceso libre **hi** Acceso mediante identificación digital

Compromiso específico de mejora asumido en este procedimiento - 2 -

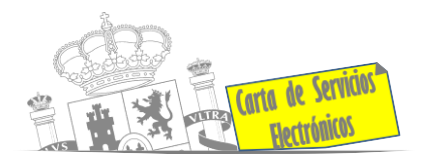

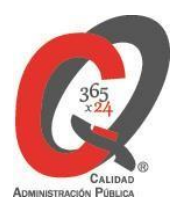

# **Tramitación de expedientes relacionados con explosivos y pirotecnia.**

- Espectáculos con Artificios Pirotécnicos y disparo de artículos P2 y T2. **[ACCEDER](https://sede.administracionespublicas.gob.es/procedimientos/portada/idp/30/ida/58/)**
- Carnés de artillero. **[ACCEDER](https://sede.administracionespublicas.gob.es/procedimientos/portada/idp/42/ida/64/)**
- Autorización de Depósitos especiales en armerías, empresas de seguridad, polígonos y galerías de tiro, empresas especializadas en la custodia de armas, uso en manifestaciones festivas y uso en la marina (instancia general). **[ACCEDER](https://sede.administracionespublicas.gob.es/procedimientos/choose-ambit/idp/48)**
- Autorización de depósitos de productos terminados, no integrados en una fábrica y de consumo de explosivos (hasta 10.000 Kg). **[ACCEDER](https://sede.serviciosmin.gob.es/es-es/procedimientoselectronicos/Paginas/detalle-procedimientos.aspx?IdProcedimiento=100&porcodigoexpediente)**
- Autorización para el establecimiento o modificación de Talleres o Depósitos de cartuchería o pirotecnia. **[ACCEDER](https://sede.administracionespublicas.gob.es/procedimientos/portada/idp/48/ida/58/)**
- Emisión de carnés de Responsable de Grupo de Consumidores Reconocidos como expertos (RGCRE) (instancia general). **[ACCEDER](https://rec.redsara.es/registro/action/are/acceso.do)**
- Autorización de Consumidores de Explosivos Eventuales y Habituales en el ámbito Provincial y Autonómico. **[ACCEDER](https://sede.administracionespublicas.gob.es/procedimientos/portada/idp/49/ida/58/)**
- Autorización de suministro de explosivo. **[ACCEDER](https://sede.administracionespublicas.gob.es/procedimientos/portada/idp/52/ida/58/)**
- Autorización para el establecimiento de venta o comercialización al público de material pirotécnico. **[ACCEDER](https://sede.administracionespublicas.gob.es/procedimientos/choose-ambit/idp/55)**
- Autorización de empresas de voladuras especiales. **[ACCEDER](https://sede.administracionespublicas.gob.es/procedimientos/portada/idp/269/ida/58/)**
- Presentación mensual del Libro de Registro de Consumos y Actas de Uso de Explosivos. **[ACCEDER](https://sede.administracionespublicas.gob.es/procedimientos/portada/idp/319/ida/58/)**
- Autorización para el uso de artículos pirotécnicos en manifestaciones festivas. **[ACCEDER](https://sede.administracionespublicas.gob.es/procedimientos/portada/idp/322/ida/58/)**
- Emisión de carnés de experto y aprendiz de artículos pirotécnicos. **[ACCEDER](https://sede.administracionespublicas.gob.es/procedimientos/portada/idp/324/ida/58/)**
- Autorización de los tratamientos de eliminación/inertización, reciclaje/reutilización de artículos pirotécnicos o cartuchería. **[ACCEDER](https://sede.administracionespublicas.gob.es/procedimientos/portada/idp/323/ida/58/)**
- Pago tasa 054: Servicios prestados por órganos del anterior Mº de Industria y Energía. **[ACCEDER](https://sede.administracionespublicas.gob.es/pagina/index/directorio/tasa054)**

#### **Expropiaciones. Tramitación de expedientes de justiprecio**

- *Como Expropiado / Representante:*
	- Consulta del estado del trámite. **[ACCEDER](https://sede.administracionespublicas.gob.es/pagina/index/directorio/consulta_estado_tramite)**
	- Interposición de alegación. **[ACCEDER](https://sede.administracionespublicas.gob.es/pagina/index/directorio/alegacion)**
	- **EXECUTE:** Interposición de recurso de reposición. **[ACCEDER](https://sede.administracionespublicas.gob.es/pagina/index/directorio/alta_recurso_reposicion)**
	- **EXECUTE:** Notificación por comparecencia. **[ACCEDER](https://sede.administracionespublicas.gob.es/pagina/index/directorio/notificacion_por_comparecencia)**
	- Solicitud de intereses por demora en la resolución del Justiprecio. **[ACCEDER](https://sede.administracionespublicas.gob.es/pagina/index/directorio/justiprecio)** ■
	- Subsanación de errores. **[ACCEDER](https://sede.administracionespublicas.gob.es/pagina/index/directorio/subsanacion_errores)**
	- **E** Mis expedientes. **[ACCEDER](https://sede.administracionespublicas.gob.es/pagina/index/directorio/expedientes_expropiaciones)**
	- **Comunicación electrónica. [ACCEDER](https://sede.administracionespublicas.gob.es/pagina/index/directorio/comunicacion_electronica)**

**Listado de Servicios Electrónicos de CSE – Delegación del Gobierno en Extremadura y Subdelegación del Gobierno en Badajoz** Actualizado a 31/12/2023

Acceso a punto de información específico <sup>er</sup> Acceso libre **hi** Acceso mediante identificación digital

Compromiso específico de mejora asumido en este procedimiento - 3 -

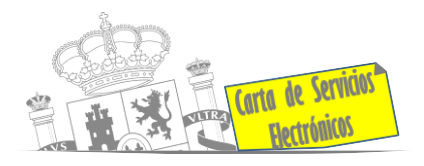

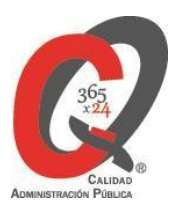

#### • *Como Beneficiario / Representante:*

- Descarga modelo 069 para el abono de los costes de las sesiones de los jurados provinciales de expropiación. **[ACCEDER](https://sede.administracionespublicas.gob.es/pagina/index/directorio/descarga_modelo_069)**
- Consulta del estado del trámite. **[ACCEDER](https://sede.administracionespublicas.gob.es/pagina/index/directorio/consulta_estado_tramite)**
- Interposición de alegación. **[ACCEDER](https://sede.administracionespublicas.gob.es/pagina/index/directorio/alegacion)**
- **E** Interposición de recurso de reposición. **[ACCEDER](https://sede.administracionespublicas.gob.es/pagina/index/directorio/alta_recurso_reposicion)**
- **EXECUTE:** Notificación por comparecencia. **[ACCEDER](https://sede.administracionespublicas.gob.es/pagina/index/directorio/notificacion_por_comparecencia)** a
- Subsanación de errores. **[ACCEDER](https://sede.administracionespublicas.gob.es/pagina/index/directorio/subsanacion_errores)**
- **E** Mis expedientes. **[ACCEDER](https://sede.administracionespublicas.gob.es/pagina/index/directorio/expedientes_expropiaciones) a**
- Comunicación electrónica. **[ACCEDER](https://sede.administracionespublicas.gob.es/pagina/index/directorio/comunicacion_electronica) a**

#### **Intervención estatal ante situaciones de emergencia o catastróficas.**

- Solicitud de ayudas y subvenciones por daños derivados de situaciones de emergencia o de naturaleza catastrófica (Sede Electrónica del Ministerio del Interior). **[ACCEDER](https://sede.mir.gob.es/opencms/export/sites/default/es/procedimientos-y-servicios/ayudas-y-subvenciones-por-siniestro-y-catastrofe/)**
- Alta como Colaborador Radioaficionado de la Red Radio de Emergencia de Protección Civil (REMER) (Sede Electrónica del Ministerio del Interior). **[ACCEDER](https://sede.mir.gob.es/opencms/export/sites/default/es/procedimientos-y-servicios/colaborador-remer/)**
- Solicitud de subvenciones por daños en infraestructuras municipales y red viaria a consecuencia de inundaciones y otros efectos de los temporales de lluvia, nieve y viento (AURA). **[ACCEDER](https://aura.redsara.es/index.php)**
- Solicitud de ayudas Protección Civil (SIGAY). **[ACCEDER](http://sigay.proteccioncivil.es/index.html#!/login)**

#### **Vacunación internacional**

- Cita previa en los servicios de vacunación internacional. **[ACCEDER](https://sisaex-vac-cita.mscbs.gob.es/sanitarios/consejos/inicioAction.do)**
- Tasa código 058: Tasa por vacunación de viajeros internacionales. **[ACCEDER](https://sede.administracionespublicas.gob.es/pagina/index/directorio/tasa058/)**

#### **Inspección de Farmacia**

- Solicitud para visita de inspección y levantamiento de acta de instalaciones de productos sanitarios. Instalaciones de productos sanitarios (IPS) (Web de la Agencia Española de Medicamentos y Productos sanitarios). **[ACCEDER](https://fabricaps.aemps.es/fabricps/faces/login.xhtml)**
- Autorización por parte de los servicios de inspección farmacéutica de las delegaciones de gobierno de expedientes de importación de medicamentos, productos sanitarios, cosméticos y sus materias primas. (SIFAEX) (Web de la Agencia Española de Medicamentos y Productos sanitarios).**[ACCEDER](https://sifaex.aemps.es/)**
- Presentación de Declaración Responsable de actividades de fabricantes y/o importadores de productos cosméticos, sus modificaciones y comunicaciones (Aplicación COSMET2\_DR). **[ACCEDER](https://sinaem.agemed.es/COSMET2/Declaracion/Login)**

**Listado de Servicios Electrónicos de CSE – Delegación del Gobierno en Extremadura y Subdelegación del Gobierno en Badajoz** Actualizado a 31/12/2023

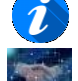

Acceso a punto de información específico <sup>er</sup> Acceso libre **hi** Acceso mediante identificación digital

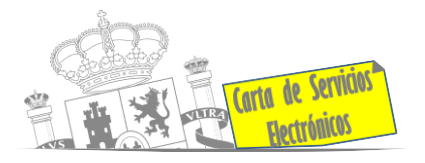

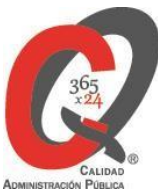

- Presentación de la Declaración Responsable de actividades de fabricantes y/o importadores de productos de cuidado personal, sus modificaciones y comunicaciones. Solicitud y emisión de los certificados de exportación de productos cosméticos, productos de cuidado personal y Biocidas. (Aplicación COSMET). **[ACCEDER](https://sede.aemps.gob.es/PSCH/CH/cosmeticaHigiene.html)**
- Autorización por parte de los servicios de inspección farmacéutica de las delegaciones de gobierno de expedientes de exportación de medicamentos y de materias primas estupefacientes y psicotrópicas. (SIFAEX) (Web de la Agencia Española de Medicamentos y Productos sanitarios). **[ACCEDER](http://tramites.administracion.gob.es/comunidad/tramites/recurso/autorizacion-por-parte-de-los-servicios-de/c2c4a1bd-753d-4481-8a7f-f91af8949c2c)**

#### **Sanidad Exterior**

- Solicitud Certificado de Control de Sanidad a Bordo / Exención de Control de Sanidad a bordo (aplicación SISAEX). **[ACCEDER](https://sede.mscbs.gob.es/ciudadanos/procAdministrativos.do?tipo=detallar&cod=085071)**
- Solicitud de actuaciones relacionadas con controles higiénico-sanitarios (alertas sanitarias, traslados de cadáveres, muestras biológicas, etc.). **[ACCEDER](https://sisaex-ahs.mscbs.gob.es/ahs/acceso/inicio.do)**
- Solicitud de autorización o cese de actividad de una instalación como almacén de inmovilización (Web del Ministerio de Sanidad). **[ACCEDER](https://www.mscbs.gob.es/profesionales/saludPublica/sanidadExterior/controlesSanitarios/instaAlmacen/sol_aut_inst.htm)**
- Plataforma TRACES para agentes de aduana. **[ACCEDER](https://www.mscbs.gob.es/profesionales/saludPublica/sanidadExterior/operadores/traces.htm)**
- Solicitud de autorización de nuevas instalaciones fronterizas de control sanitario de mercancías y/o almacenamiento (Web del Ministerio de Sanidad). **[ACCEDER](https://www.sanidad.gob.es/areas/sanidadExterior/importacion/usoConsumoHumano/puntosFronterizos/sol_aut_inst.htm)**
- Importación, tránsito a otro Estado miembro, transbordo y transporte por vía marítima a otro Estado miembro y entrada en depósito aduanero. (Web de sistema TRACES de la Comisión Europea). **[ACCEDER](https://webgate.ec.europa.eu/tracesnt/login)**
- Inspección sanitaria en importación de mercancías de uso y/o consumo humano (Web del sistema TRACES de la Comisión Europea). **[ACCEDER](https://webgate.ec.europa.eu/tracesnt/login)**
- Tasa 057: Servicios sanitarios. **[ACCEDER](https://sede.administracionespublicas.gob.es/pagina/index/directorio/tasa057)**
- Tasa 060: Tasa por controles de sanidad exterior realizados a carnes y productos de origen animal de países no comunitarios. **[ACCEDER](https://sede.administracionespublicas.gob.es/pagina/index/directorio/tasa060/)**
- Tasa por controles oficiales de las importaciones de determinados alimentos de origen no animal (Tasa 071). **[ACCEDER](https://sede.mscbs.gob.es/tasas/tasa071.htm)**
- Autorización de laboratorios zoosanitarios: Requisitos administrativos y técnicos para el registro de zoosanitarios. **[ACCEDER](https://www.mapa.gob.es/es/ganaderia/temas/sanidad-animal-higiene-ganadera/Higiene-de-la-produccion-primaria-ganadera/registro-de-productos-zoosanitarios/)**

**Listado de Servicios Electrónicos de CSE – Delegación del Gobierno en Extremadura y Subdelegación del Gobierno en Badajoz** Actualizado a 31/12/2023

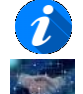

Acceso a punto de información específico <sup>er</sup> Acceso libre **hi** Acceso mediante identificación digital

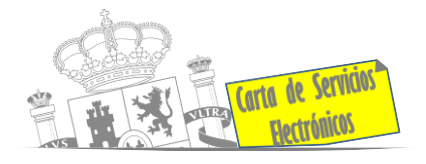

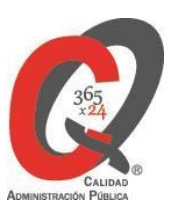

# **Sanidad Vegetal/Control fitosanitario necesario para la importación/exportación**

### **de productos**

- Importación de semillas y plantas de vivero (IMPORSEMPLAN Web del Ministerio de Agricultura, Pesca y Alimentación). **[ACCEDER](https://sede.mapa.gob.es/portal/site/seMAPA/ficha-procedimiento?procedure_suborg_responsable=79&procedure_etiqueta_pdu=null&procedure_id=242)**
- Solicitud de inscripción en el Sistema informático para comercio exterior de vegetales importación/exportación (CEXVEG – Web del Ministerio de Agricultura, Pesca y Alimentación). **[ACCEDER](https://sede.mapa.gob.es/portal/site/seMAPA/ficha-procedimiento?procedure_suborg_responsable=91&procedure_etiqueta_pdu=null&procedure_id=278)**
- Tasa código 055: fitosanitarias Inspección y controles oficiales fitosanitarios. (Sede electrónica del MPTFP). **[ACCEDER](https://sede.administracionespublicas.gob.es/pagina/index/directorio/tasa055)**
- Solicitud telemática de certificados fitosanitarios de vegetales y productos vegetales en los Puntos de Control Fronterizos (CEXVEG-Exportación). **[ACCEDER](https://sede.mapa.gob.es/portal/site/seMAPA/ficha-procedimiento?procedure_suborg_responsable=91&procedure_etiqueta_pdu=null&procedure_id=278&by=theme)**

# **Control veterinario necesario para la exportación/importación de productos de origen animal y productos vegetales destinados a la alimentación animal**

• Solicitud telemática de documentos sanitarios de exportación/importación a países terceros (CEXGAN – Web del Ministerio de Agricultura, Pesca y Alimentación). **[ACCEDER](https://sede.mapa.gob.es/portal/site/seMAPA/ficha-procedimiento?procedure_suborg_responsable=91&procedure_etiqueta_pdu=null&procedure_id=354)**

# **Gestión Económica**

• Solicitud de devolución ingresos indebidos. **[ACCEDER](https://sede.administracionespublicas.gob.es/pagina/index/directorio/devolucion_tasas)**

# **Transportes**

- Alta de nueva autorización de empresa (Sede Electrónica del Ministerio de Transporte, Movilidad y Agenda Urbana). **[ACCEDER](https://sede.mitma.gob.es/dgtc/inicio/MostrarTipoEntrada.action?redirigir=SI&idCustodio=7376305209134710784&redireccionHecha=SI)**
- Baja de autorización de empresa (Sede Electrónica del Ministerio de Transporte, Movilidad y Agenda Urbana). **[ACCEDER](https://sede.mitma.gob.es/dgtc/inicio/MostrarTipoEntrada.action?redirigir=SI&idCustodio=7376305209134710784&redireccionHecha=SI)**
- Cambio de domiciliación de la autorización (Sede Electrónica del Ministerio de Transporte, Movilidad y Agenda Urbana). **[ACCEDER](https://sede.mitma.gob.es/dgtc/inicio/MostrarTipoEntrada.action?redirigir=SI&idCustodio=7376305209134710784&redireccionHecha=SI)**
- Rehabilitación de la autorización (Sede Electrónica del Ministerio de Transporte, Movilidad y Agenda Urbana). **[ACCEDER](https://sede.mitma.gob.es/dgtc/inicio/MostrarTipoEntrada.action?redirigir=SI&idCustodio=7376305209134710784&redireccionHecha=SI)**
- Confirmar visado (renovación) de oficio (Sede Electrónica del Ministerio de Transporte, Movilidad y Agenda Urbana). **[ACCEDER](https://sede.mitma.gob.es/dgtc/inicio/MostrarTipoEntrada.action?redirigir=SI&idCustodio=7376305209134710784&redireccionHecha=SI)**

**Listado de Servicios Electrónicos de CSE – Delegación del Gobierno en Extremadura y Subdelegación del Gobierno en Badajoz** Actualizado a 31/12/2023

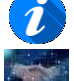

Acceso a punto de información específico <sup>er</sup> Acceso libre **hi** Acceso mediante identificación digital

Compromiso específico de mejora asumido en este procedimiento - 6 -

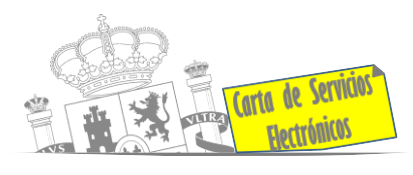

#### **Justicia**

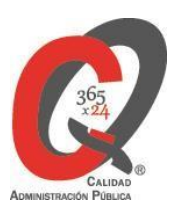

- Descarga formulario solicitud certificado por delitos de naturaleza sexual. **[ACCEDER](https://sede.mjusticia.gob.es/es/tramites/certificado-registro-central)**
- Descarga formulario solicitud certificado cancelación antecedentes policiales. **[ACCEDER](https://sede.policia.gob.es/portalCiudadano/cancelacion_antecedentes/derecho_cancelacion_perpol.html)**
- Descarga formulario solicitud certificado cancelación antecedentes Guardia Civil. **[ACCEDER](https://sede.guardiacivil.gob.es/procedimientos/index/categoria/1077)**
- Descarga formulario solicitud antecedentes penales. **[ACCEDER](https://sede.mjusticia.gob.es/es/tramites/certificado-antecedentes)**
- Descarga formulario solicitud cancelación de antecedentes penales. **[ACCEDER](https://sede2.mjusticia.gob.es/login)**
- Descarga formulario solicitud nacionalidad española por residencia. **[ACCEDER](https://sede.mjusticia.gob.es/es/tramites/nacionalidad-espanola)** b

#### **Expedientes correspondientes a sanciones administrativas**

- Expedición del Modelo A69 por expedientes sancionadores de la Agencia Estatal de Seguridad Ferroviaria (AESF). **[ACCEDER](https://sede.mitma.gob.es/SEDE_ELECTRONICA/LANG_CASTELLANO/OFICINAS_SECTORIALES/TTE_CTRA/INSPECCION/SANCIONADOR/DESC_069/)**
- Acceso a expedientes de procedimientos sancionadores: consulta, alegaciones, recursos, descarga modelo 069… **[ACCEDER](https://sede.administracionespublicas.gob.es/pagina/index/directorio/expedientes_sanciones_administrativas)**

#### **Derecho de reunión**

- Comunicación de reunión **[ACCEDER](https://sede.administracionespublicas.gob.es/pagina/index/directorio/comunicacion_reunion)**
- Consulta de comunicaciones **[ACCEDER](https://sede.administracionespublicas.gob.es/pagina/index/directorio/consulta_comunicaciones)**

#### **Solicitud de autorizaciones administrativas**

- Autorización para la construcción, modificación, ampliación y explotación de instalaciones eléctricas de producción, transporte y distribución (Sede Electrónica del Ministerio para la Transición Ecológica y el Reto demográfico). **[ACCEDER](https://sede.serviciosmin.gob.es/es-es/procedimientoselectronicos/Paginas/detalle-procedimientos.aspx?IdProcedimiento=42)**
- Aprobación del proyecto de ejecución de instalaciones (Sede Electrónica del Ministerio para la Transición Ecológica y el Reto Demográfico). **[ACCEDER](https://sede.serviciosmin.gob.es/es-es/procedimientoselectronicos/Paginas/detalle-procedimientos.aspx?IdProcedimiento=14)**
- Autorizaciones administrativas de instalaciones de transporte, distribución, almacenamiento y regasificación de gas natural (Sede Electrónica del Ministerio para la Transición Ecológica y el Reto demográfico). **[ACCEDER](https://sede.serviciosmin.gob.es/es-es/procedimientoselectronicos/Paginas/detalle-procedimientos.aspx?IdProcedimiento=21)**
- Autorización de cruces y/o afecciones gaseoductos (instancia general). **[ACCEDER](https://rec.redsara.es/registro/action/are/acceso.do) id**
- Pago tasa 054: Servicios prestados por órganos del anterior Ministerio de Industria y Energía. **[ACCEDER](https://sede.administracionespublicas.gob.es/pagina/index/directorio/tasa054)**

**Listado de Servicios Electrónicos de CSE – Delegación del Gobierno en Extremadura y Subdelegación del Gobierno en Badajoz** Actualizado a 31/12/2023

Acceso a punto de información específico <sup>er</sup> Acceso libre **hi** Acceso mediante identificación digital

Compromiso específico de mejora asumido en este procedimiento - 7 -

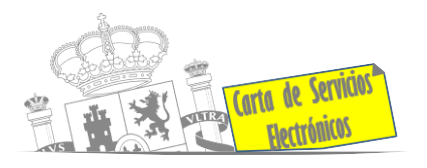

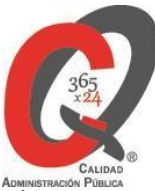

- Expedientes de paralización de obras (ferrocarriles y carreteras). **[ACCEDER](https://sede.administracionespublicas.gob.es/pagina/index/directorio/expedientes_sanciones_administrativas)**
- Autorización para medidas de seguridad en las armerías. **[ACCEDER](http://tramites.administracion.gob.es/comunidad/tramites/recurso/autorizacion-para-medidas-de-seguridad-en-las/372b36cb-14c2-4b86-a8b5-b0dac1b35045)**
- Autorización de armeros para empresas de seguridad. **[ACCEDER](https://sede.administracionespublicas.gob.es/procedimientos/portada/idp/303/ida/58/)**
- Pago tasa 053: Prestación de servicios y actividades en materia de Seguridad Privada. **[ACCEDER](https://sede.administracionespublicas.gob.es/pagina/index/directorio/tasa053/)**
- Autorización de concursos de tiro en campos de tiro eventuales. **[ACCEDER](https://sede.administracionespublicas.gob.es/procedimientos/portada/idp/331/ida/58/)**
- Autorización de uso de armas reglamentadas incluidas las de avancarga, en lugares no autorizados. **[ACCEDER](https://sede.administracionespublicas.gob.es/procedimientos/portada/idp/348/ida/58/)**
- Pago tasa 056: Reconocimientos, autorizaciones y concursos. **[ACCEDER](https://sede.administracionespublicas.gob.es/pagina/index/directorio/tasa056/)**

# **Servicios a Empresas y Otras Administraciones.**

- Punto general de entrada de facturas electrónicas (FACE). **[ACCEDER](https://face.gob.es/es)**
- Plataforma de contratación del Sector Público (Web del Ministerio de Hacienda).
- Inscripción y otras anotaciones de Provincias en el Registro de Entidades Locales. **[ACCEDER](https://contrataciondelestado.es/wps/portal/plataforma)**
- Seguimiento altas/bajas de alcaldes y concejales en el Portal de EE.LL. **[ACCEDER](https://ssweb.seap.minhap.es/portalEELL/)**
- Inscripción y otras anotaciones de Provincias en el Registro de Entidades Locales. Gestión altas/bajas de secretarios/interventores en el Portal de EE.LL**. [ACCEDER](https://ssweb.seap.minhap.es/portalEELL/)**
- Remisión de información salarial de los Ayuntamientos (ISPA) (Portal de EE.LL.). **[ACCEDER](https://ssweb.seap.minhap.es/portalEELL/)**
- Carga de actas por parte de las EELL (Portal EELL). **[ACCEDER](https://ssweb.seap.minhap.es/portalEELL/) A**
- Grabación de Órganos Denunciantes: Infracciones Administrativas. Uso módulo de Grabación de Órganos Denunciantes (GOD) para expedientes sancionadores. **[ACCEDER](https://sede.administracionespublicas.gob.es/pagina/index/directorio/god/language/ca_ES)**

**Listado de Servicios Electrónicos de CSE – Delegación del Gobierno en Extremadura y Subdelegación del Gobierno en Badajoz** Actualizado a 31/12/2023

Acceso a punto de información específico <sup>er</sup> Acceso libre **hi** Acceso mediante identificación digital